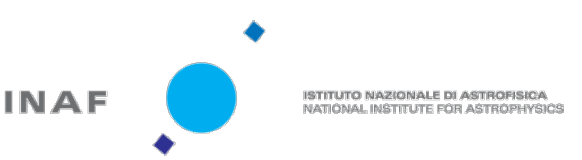

**Direzione Scientifica**

Il Direttore

Ai Ricercatori e Tecnologi INAF

Agli Associati INAF con incarico di ricerca

## **Oggetto: Ricognizione delle FTE**

Cari colleghi,

Come annunciato dal Presidente condurremo nei prossimi giorni la prima ricognizione dell'uso delle FTE del Personale ed Associati INAF. Gli scopi e i principi dell'iniziativa sono stati descritti dal Presidente nella sua lettera del 12 gennaio 2017. 

La ricognizione viene effettuata individualmente, accedendo alla pagina web: http://ict.ia2.inaf.it/RicognizioneINAF/

Allegato alla presente trovate alcune pagine di istruzioni che descrivono le modalità di accesso e compilazione.

E' possibile sottomettere domande all'indirizzo ricognizioneFTE@inaf.it. Prima di farlo consultate le risposte riportate alla pagina di "Frequently Asked Questions" web http://ict.ia2.inaf.it/RicognizioneINAF/rest/faq.

La finestra per la partecipazione alla ricognizione è fissata **da Lunedì 30** Gennaio a Mercoledì 8 Febbraio.

La pagina è attiva sin d'ora per permettere di provare l'interfaccia e di segnalare eventuali problemi, ma il database sarà cancellato all'inizio della ricognizione: ogni contenuto inserito prima del 30 gennaio sarà quindi rimosso e andrà re-inserito.

Un cordiale saluto

(Dr. Filippo Maria Zerbi) (Dr. Adriano Fontana)

Il Direttore Scientifico and a set of the Il Reponsabile UTG-Opt-Nir

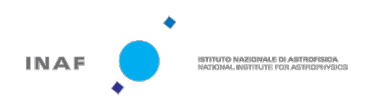

## **Ricognizione FTE – Breve Guida alla Compilazione**

## **Chi può compilare il questionario.**

- Tutto lo staff INAF a tempo indeterminato, limitato a personale di ricerca e tecnologi:
- Assegnisti di ricerca, Borsisti e Ricercatori a Tempo Determinato, che svolgono attività tecnico-scientifiche e hanno un dottorato di ricerca o tre anni di esperienza post-laurea;
- Associati INAF (Professori Universitari, ricercatori di Altri Enti di ricerca e altre categorie) con incarico di ricerca.

Il sistema permette in maniera automatica l'accesso al personale sopra indicato. Per gli associati esterni all'INAF con incarico di ricerca fa fede la qualifica risultante nelle liste ufficiali dell'INAF.

## **Accesso al sistema**

Il questionario viene compilato in maniera individuale, collegandosi al sito web: http://ia2-ict.oats.inaf.it/RicognizioneINAF/

Le credenziali di accesso per ogni utente sono quelle IDEM. E' necessario utilizzare le credenziali nel nuovo formato (nome.cognome). Chi non ne fosse ancora in possesso deve ottenerle tramite il portale IDEM dell'INAF.

Si ricorda che la password personale può essere impostata/cambiata all'indirizzo: https://www.ced.inaf.it/passwd/indexH1.php

In particolare il reset della password si può ottenere al sito: https://www.ced.inaf.it/passwd/resetH1.php

Il sistema si interfaccia al data-base H1 che potrebbe non essere completo per personale recentemente assunto sia a tempo determinato che indeterminato. Nel caso le vostre credenziali non siano riconosciute, informate della cosa il vostro Direttore di Struttura. Il completamento del data-base è infatti operato a livello di struttura. 

## **Come si compila il questionario**

L'utente ha modo di compilare il questionario in più sessioni. I valori inseriti saranno salvati (premendo l'apposito bottone "Salva"). Al termine dell'inserimento l'utente può concludere definitivamente il questionario cliccando sul bottone "Concludi Questionario", dopodiché non sarà più possibile per l'utente modificare i valori inseriti.

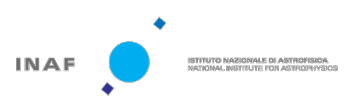

#### **Pagina di Benvenuto**

Appena completato l'accesso, ci si trova nella pagina di benvenuto, che fornisce le informazioni relative al riempimento del questionario. La compilazione effettiva del questionario si esegue tramite le due forms accessibili dal menu a Tab in alto, "Attività-Progetti" ed "Infrastrutture"

#### **Form Attività-Progetti**

In questa pagina si inseriscono i dati relativi alle FTE impegnate nelle varie attività o progetti dell'Ente, scelti tra le opzioni disponibili nella prima colonna di sinistra (Progetto/Attività.

Per ogni attività- progetto è richiesto di specificare la percentuale della propria FTE impegnata nell'attività , nei vari periodi temporali elencati a destra.

## **I** numeri da inserire sono in percentuale, quindi vanno da 0 a 100 in ogni **riquadro.**

La scelta va indicata per tutti gli anni indicati, compatibilmente con le proprie aspettative di carriera.

Se la percentuale inserita è superiore a 100 viene indicata in rosso per indicare l'errore durante la fase di inserimento. In tal caso è impossibile eseguire il salvataggio e chiusura del questionario.

Percentuali inferiori a 100 possono essere inserite, per indicare situazioni in cui l'attività non sia a tempo pieno (per esempio per associati INAF).

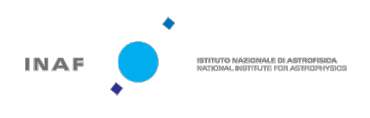

| Attività-Progetto                                                                         | <b>Tipologia</b>                     | 2016 | 2017 | 2018 |
|-------------------------------------------------------------------------------------------|--------------------------------------|------|------|------|
| Management INAF (Direzione, $\div$                                                        | Management intra-INAF<br>$\div$      | 25   | 30   | 35   |
| Telescopi Ottici: TNG, LBT, RE $\div$                                                     | $\div$<br>Management                 | 15   | 15   | 15   |
| $\div$<br><b>EUCLID</b>                                                                   | Software, Computing and Dat $\div$   | 10   | 10   | 10   |
| Ricerca Astrofisica - Osservat $\div$                                                     | Evoluzione e formazione delle $\div$ | 50   | 45   | 40   |
| Seleziona                                                                                 |                                      |      |      | 0    |
| Ricerca di Base<br>Ricerca Astrofisica - Laboratorio<br>Ricerca Astrofisica - Osservativa | <b>Totale 1988</b>                   |      | œ    | 100  |

**Figura 1 - Esempio di inserimento dei valori nella pagina Attività-Progetti**

#### **Attività e Progetti**

Le varie attività sono divise in categorie, che vengono illustrate di seguito.

Radioastronomia: ALMA RC, Medicina, Noto, SRT, VLBI etc<br>Missioni in volo Alte Energie: AGILE< CHANDRA, FERMI, INTEGRAL, NuSTAR, SWIFT, XMM, etc

Ad ogni attività-Progetto sono associate delle tipologie, scelte nella seconda colonna, con opzioni scelte in base al tipo di attività indicata.

#### *Ricerca di base*

Indica ricerca scientifica in tutti i settori sia astronomici che tecnologici coperti dall'ente. Include tutte le attività' tipiche della ricerca astrofisica. E' divisa in:

- Ricerca Astrofisica Laboratorio
- Ricerca Astrofisica Osservativa
- Ricerca Astrofisica Teorica

Management, Operazioni e SW per infrastrutture INAF Telescopi Ottici: TNG, LBT, REM, VST, Piccoli Telescopi, etc

- Sviluppo Nuove tecnologie Abilitanti

per dare modo di caratterizzare al meglio la propria attività (è ovviamente possibile specificare più voci contemporaneamente).

Le opzioni di scelta nella colonna "Tipologia" sono prese dalle tematiche individuate dal Consiglio Scientifico per la preparazione del Piano di Visione, sia in campo astrofisico che tecnologico

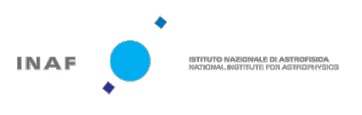

### *Attività Istituzionali*

include le attività generali di management eseguite all'interno o all'esterno dell'INAF, quali:

- l'attivita' istituzionale all'interno dell INAF (e.g. incarichi di Direzione o di supporto gestionale nelle struttura o responsabilità nell'Amministrazione centrale), la partecipazione a commissioni o comitati INAF (e.g. CS, MAcroaree, commissioni di concorso, TAC di strumenti INAF)
- Didattica Universitaria: include le attività di docenza in corsi Universitari e di Dottorato, eseguite sia all'interno del proprio orario di lavoro che al di fuori di esso:
- Divulgazione: include le attività di divulgazione e "outreach" in tutte le sue forme

#### *Management, operazioni e software per infrastrutture INAF*

Questa voce è dedicate alle attività varie eseguite per mantenere operative le infrastrutture astronomiche esistenti (non i progetti in corso). Le varie voci indicano le categorie relative alle varie missioni o infrastrutture esistenti: I nomi di missioni e infrastrutture elencate sono meramente indicative. Esempi di queste attività sono: il personale in servizio presso le infrastrutture (TNG, Noto, SRT, piccolo telescopi etc), il personale implicate nella gestione operativa di missioni spaziali (sonde interplanetarie o telescopi in orbita), sviluppo e gestione di software o database per missioni spaziali o telescopi da terra, etc

Per ogni struttura è possibile specificare quattro tipi di attività:

- Analisi e Archiviazione dati (servizi di archiviazione, sviluppo di pipeline, analisi dati per la comunità)
- management (attività di gestione in generale, e.g. direttore di infrastruttura, gestione di servizi etc.)
- servizi amministrativi per il funzionamento della infrastruttura
- Servizi tecnici per la manutenzione e funzionamento della struttura.

#### *Gestione di missioni in volo*

E' analoga alla precedente ma relativa alle missioni spaziali in volo che hanno avuto un importante ruolo dell'INAF nel loro sviluppo e gestione dell'INAF

#### *Nuova strumentazione da terra*

*Progetti spaziali Futuri*

*Nuovi progetti di radioastronomia*

#### *Nuovi telescopi Cerenkov*

Sono 4 categorie che includono i progetti principali di nuova strumentazione in cui l'INAF è impegnato. 

- Sono indicati individualmente solo i progetti approvati per la costruzione.

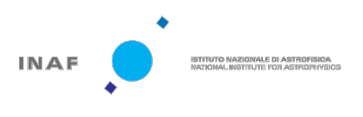

- Progetti da Terra o da Spazio che sono ancora in fase di studio (cioè ancora sottoposti a competizione selettiva, per quanto avanzata, come M4 ESA) vanno indicati nelle categorie "Altri progetti in fase di studio".

- Progetti approvati ma in cui il coinvolgimento dell'INAF è minore sono indicati nella voce "Altri progetti".

Per ogni progetto è possibile indicare la "Tipologia" di attivita'.

Se si tratta di coinvolgimento di tipo scientifico (definizione di science case, simulazioni etc.) si possono scegliere le aree scientifiche, sempre seguendo l'elenco adottato dal Consiglio Scientifico. Se si tratta di sviluppo tecnologico, similmente, si puo' scegliere una delle sezioni indicate dal CS. Infine si possono scegliere altre attività quali il Management in senso generale oppure la partecipazioni a comitati (quali Board di gestione, advisory panels etc).

## **Form Infrastrutture**

La sezione Infrastrutture ha lo scopo di raccogliere l'interesse verso le principali infrastrutture osservative o di calcolo/archiviazione in cui l'INAF ha una partecipazione importante.

La domanda a cui il form risponde è:

*"Quale percentuale di tempo (cioe' della propria FTE) prevedo di dedicare*  direttamente all'uso scientifico dei dati raccolti da questi specifici strumenti.?"

La percentuale chiaramente può essere minore di 100, anche 0 se la propria attività professionale non utilizzano direttamente tali strumenti.

E' importante tenere presente che questa forma non è una consultazione sul "gradimento" di un dato strumento, ma va indicata la percentuale del proprio tempo (FTE) dedicato all'uso di tali strumenti. Quindi, se si ritiene che la propria attività di ricerca copra una certa percentuale del proprio FTE totale (e.g. 50%) il totale deve essere al massimo 50%.

Oppure se la propria attività di ricerca è di tipo teorico/interpretativo e non è vincolata all'uso di infrastrutture di calcolo ad alte prestazioni, ne' focalizzata ai dati di uno strumento particolare, la percentuale indicata può essere anche 0.

Per ogni struttura è possibile inserire le percentuali solo a partire dalla data di prevedibile disponibilità' dell'infrastruttura stessa.

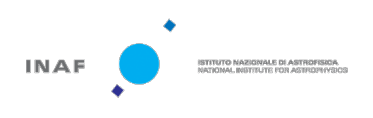

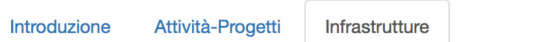

# Utilizzo scientifico delle infrastrutture presenti/future

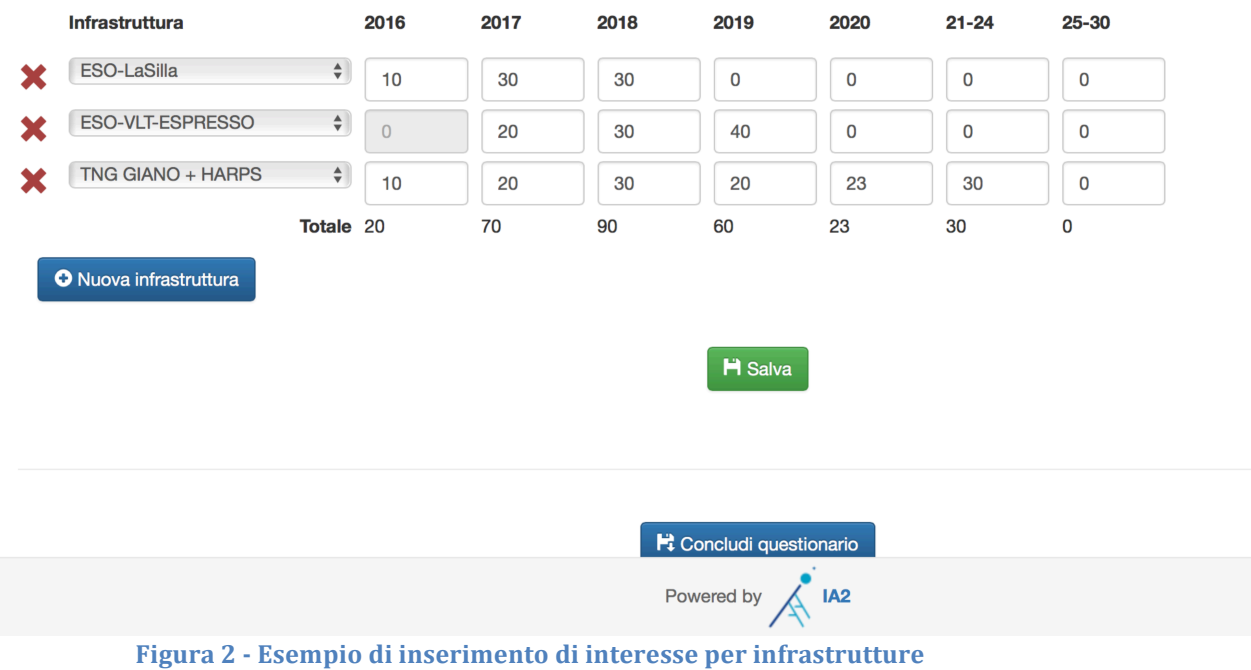